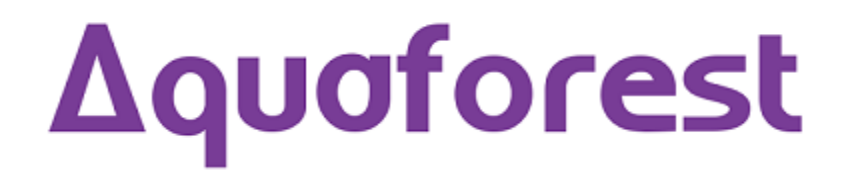

# PDF Toolkit Reference Guide

Version 2.01

September 2016

© Copyright 2005-2016 Aquaforest Limited

<http://www.aquaforest.com/>

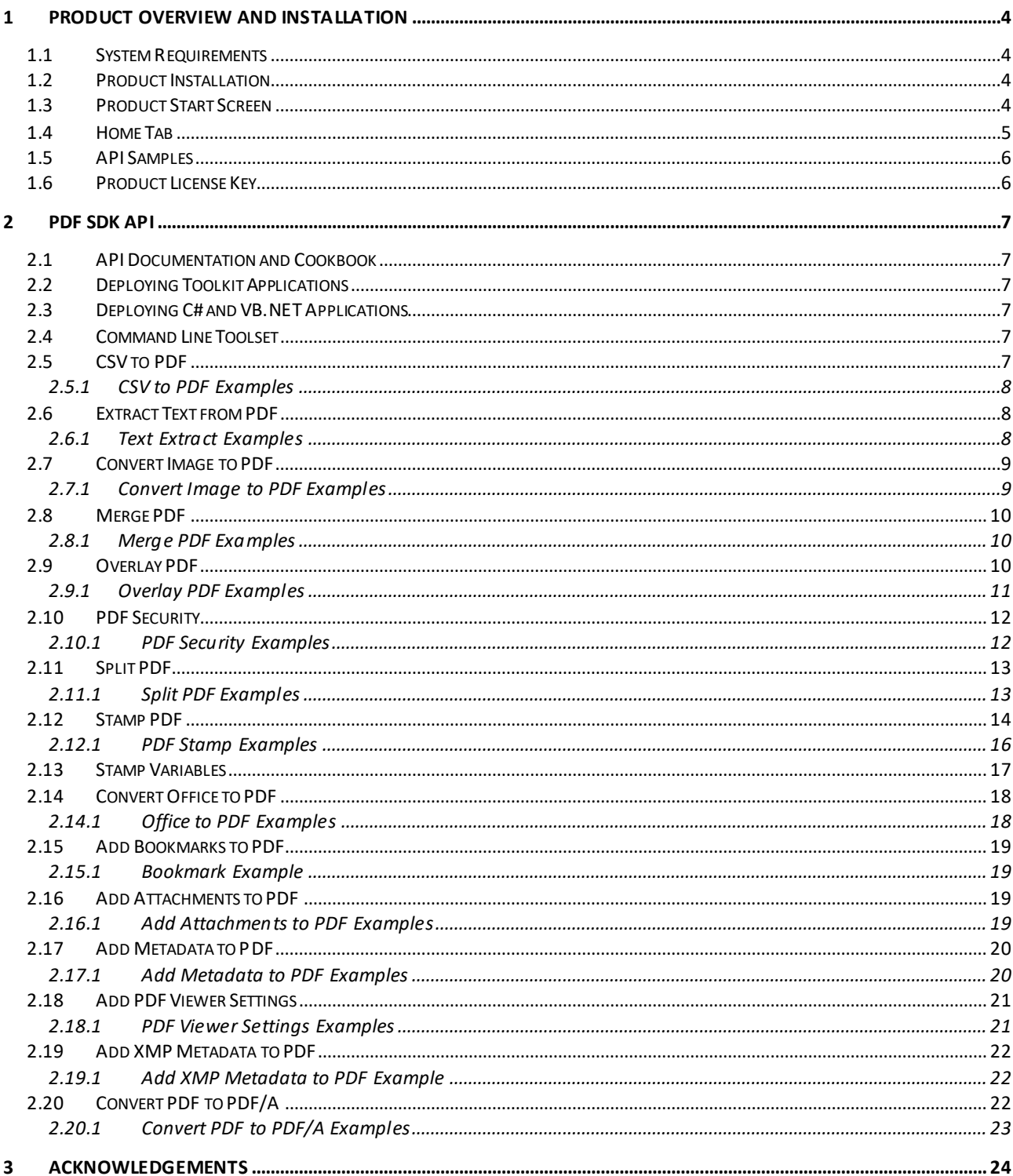

## <span id="page-2-0"></span>**1 Product Overview and Installation**

Aquaforest PDF Toolkit is a .NET SDK and a set of command line tools for creating, processing and manipulating PDF files.

The Aquaforest PDF Toolkit includes the following capabilities:

- Create a PDF document
- Converting a CSV file to PDF
- Extract Text from PDF
- Extract images from PDF
- Convert an image file to PDF
- Merge PDF
- Convert Office to PDF
- Convert PDF to PDF/A Complaint Files and Validate
- Add Annotations to PDF page
- Add/Extract Attachments from PDF
- Add/Get Bookmarks
- PDF Toolkit Command Line Tool
- Get/Set PDF metadata
- Set/Get PDF Viewer Options
- Set/Get PDF security
- Get/Set XMP metadata
- Split PDF
- Apply stamps
- Add Overlay

## <span id="page-2-1"></span>**1.1 System Requirements**

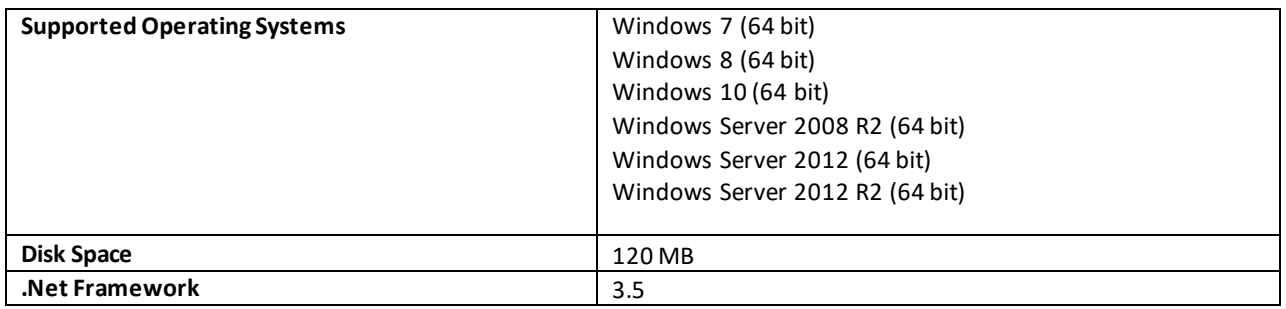

#### <span id="page-2-2"></span>**1.2 Product Installation**

The product is installed using the PDFToolkit.msi install package that can be downloaded from: <http://www.aquaforest.com/en/pdftoolkit.asp>

## <span id="page-2-3"></span>**1.3 Product Start Screen**

The product start page contains some basic information and short cuts to different resources available in the PDF Toolkit.

#### <span id="page-3-0"></span>**1.4 Home Tab**

The home tab contains links to the reference guide, release notes, chm documentation and the cookbook.

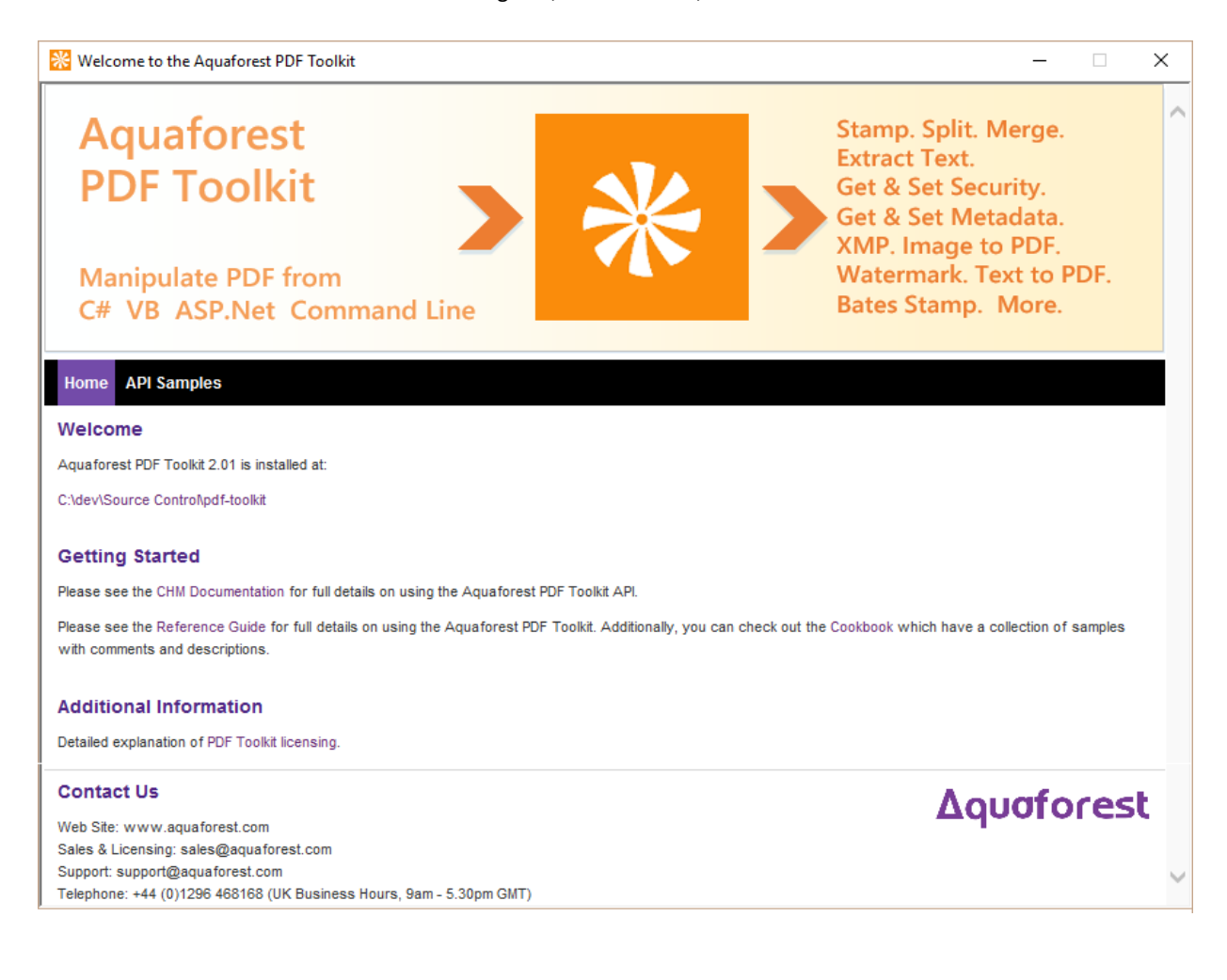

#### <span id="page-4-0"></span>**1.5 API Samples**

The API Samples tab contains links and explanation of all the sample projects that are shipped out with the PDF Toolkit. Refer to the cookbook found in the "docs" folder in the installation directory for detailed explanation of each sample.

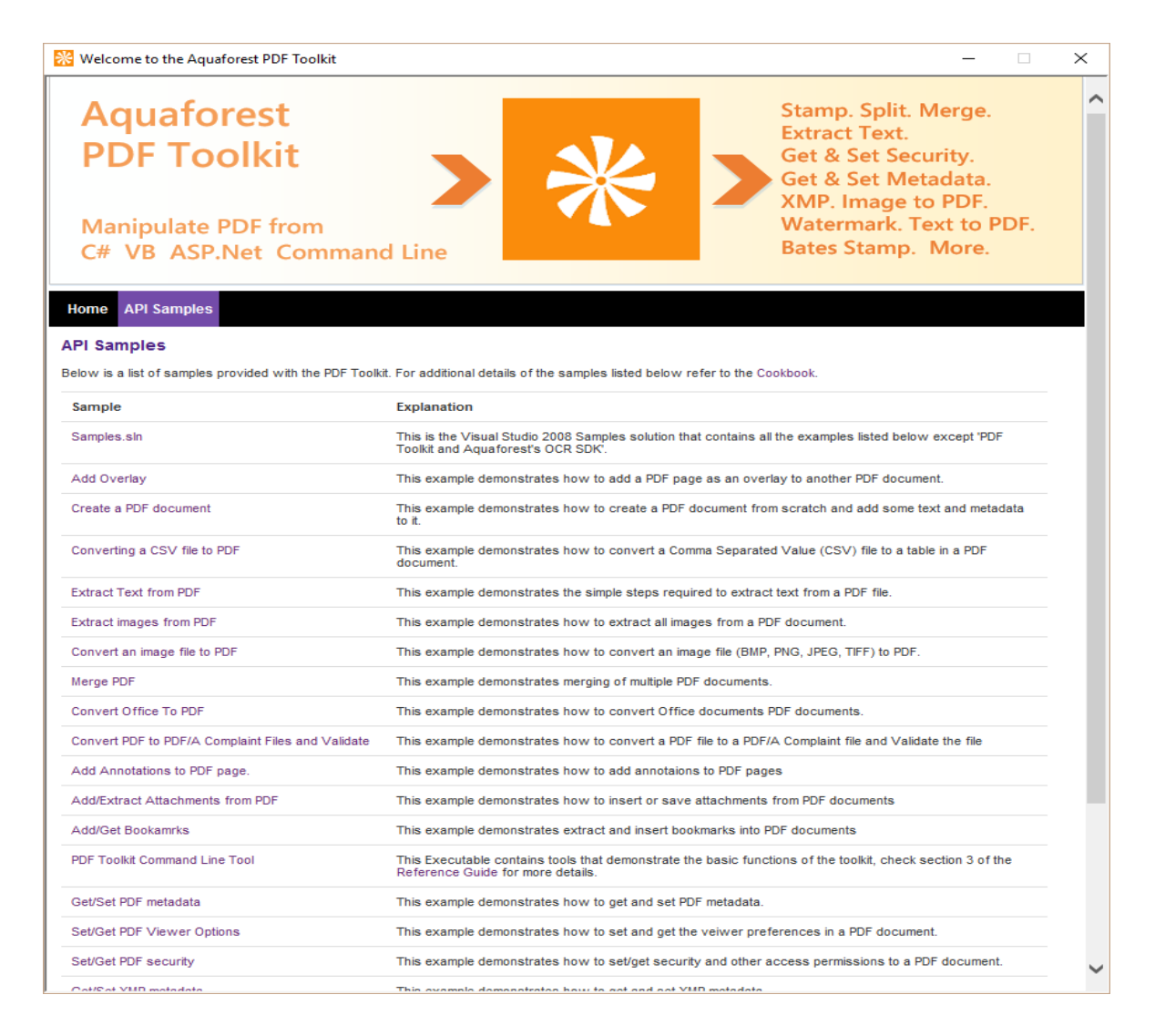

#### <span id="page-4-1"></span>**1.6 Product License Key**

You will need to use the following method to apply your PDF Toolkit License key.

PDFToolkit.LicenseKey ="license";

#### <span id="page-5-0"></span>**2 PDF SDK API**

#### <span id="page-5-1"></span>**2.1 API Documentation and Cookbook**

The API documentation is available as a chm help file in the "docs" folder of the root installation directory. It contains the full description of all the classes, methods and properties.

The cookbook contains C# code samples of how to performmost of the operations in the PDF Toolkit. It can also be found in the "docs" folder of the root directory.

#### <span id="page-5-2"></span>**2.2 Deploying Toolkit Applications**

To use the API a reference to Aquaforest.PDF must be included in your application.

#### <span id="page-5-3"></span>**2.3 Deploying C# and VB.NET Applications**

Any deployment method should ensure that the target system meets the requirements (see section 1.1) and .NET Version 3.5 framework if necessary in addition to the full contents of the SDK bin folder.

#### <span id="page-5-4"></span>**2.4 Command Line Toolset**

You can write your license key to a file named license.txt in the bin folder of the PDF Toolkit to utilize it with the Command line too or use the method described in section 1.

You can also use the "/LicenseFile" flag to specify a different location for the license key file.

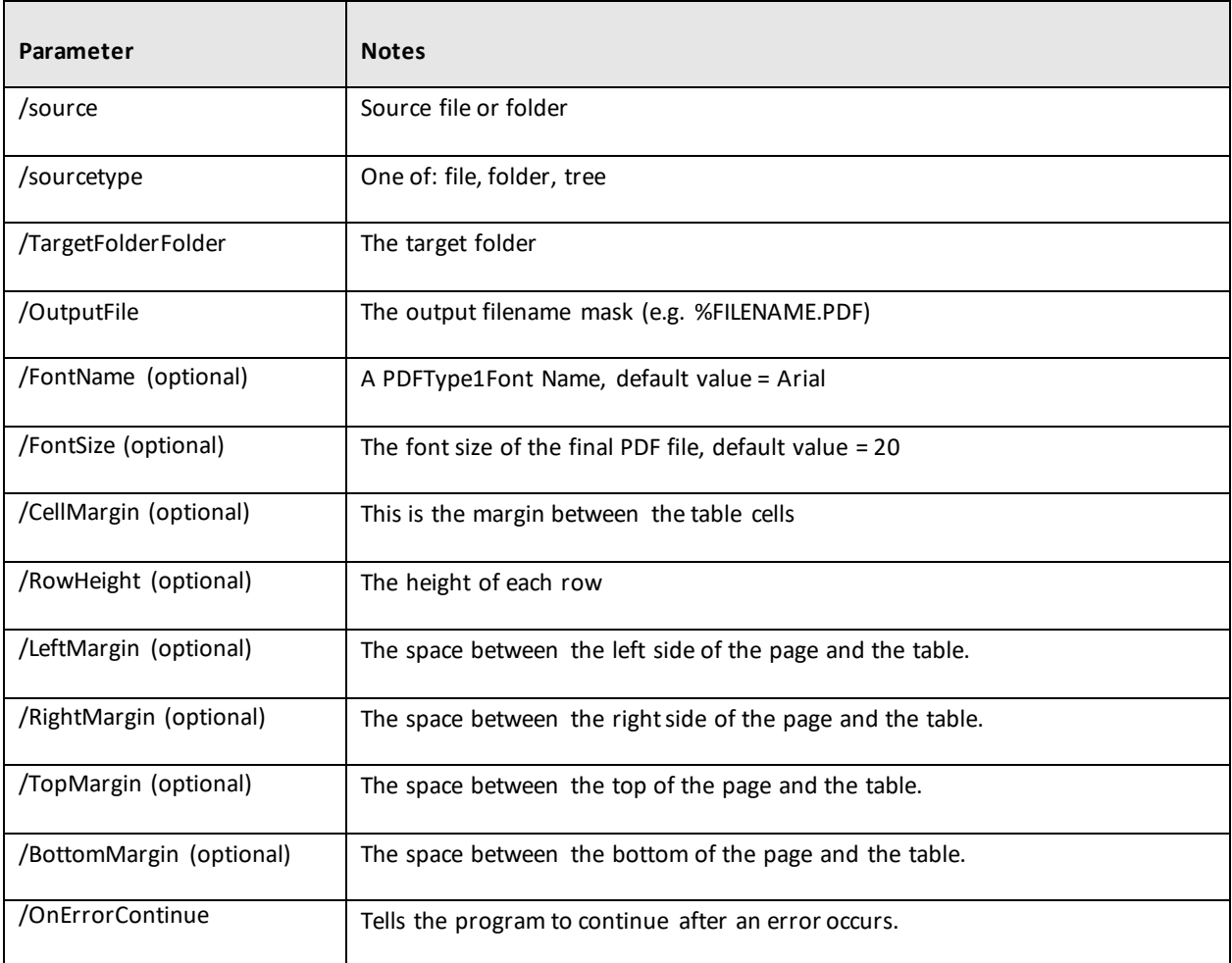

#### <span id="page-5-5"></span>**2.5 CSV to PDF**

## <span id="page-6-0"></span>**2.5.1 CSV to PDF Examples**

l

Convert a folder tree from a CSV to PDF.

PDFToolkitCMD.exe /Operation=CSVToPDF /Source=".. \documents\source" /TargetFolder=".. \documents\output" /Cellmargin=10 /LeftMargin=30 /SourceType=tree /onerrorcontinue

Convert a single file from a CSV to PDF.

PDFToolkitCMD.exe/Operation=CSVToPDF/Source="..\documents\source\csv\_input.csv" /TargetFolder="..\documents\output" /Cellmargin=10 /LeftMargin=30 /CreateFolders /SourceType=file

#### <span id="page-6-1"></span>**2.6 Extract Text from PDF**

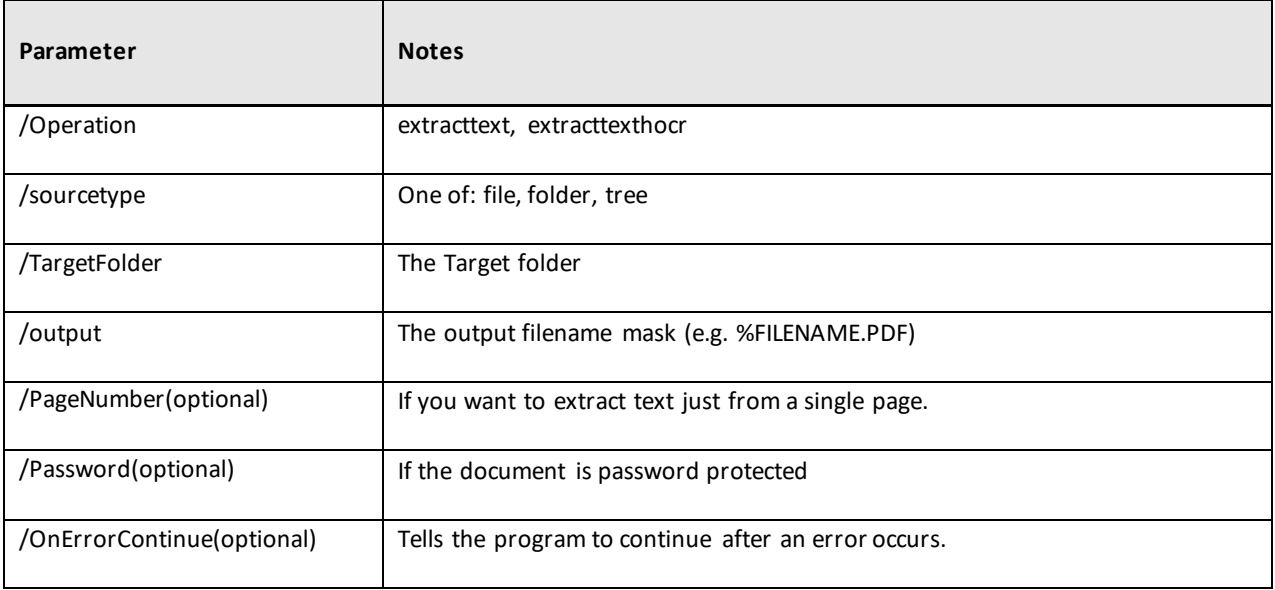

#### <span id="page-6-2"></span>**2.6.1 Text Extract Examples**

Extracting Text from Password Protected from the first page of a PDF Documents in a folder tree and writing them to text documents.

PDFToolkitCMD.exe/Operation=extracttext/Source="..\documents\source" /TargetFolder="..\documents\output" /SourceType=tree /PageNumber=1 /onerrorcontinue /Password=password

Extracting Text from PDF Documents in a folder tree and writing them to text documents.

PDFToolkitCMD.exe/Operation=extracttext/Source="..\documents\source" /TargetFolder="..\documents\output" /SourceType=tree /PageNumber=1 /onerrorcontinue

Extracting Text from the first page of single a PDF file and writing them to hocr file.

PDFToolkitCMD.exe /Operation=extracttexthocr /Source=".. \documents\source\cookbook.pdf" /TargetFolder="..\documents\output" /SourceType=file /PageNumber=1

### <span id="page-7-0"></span>**2.7 Convert Image to PDF**

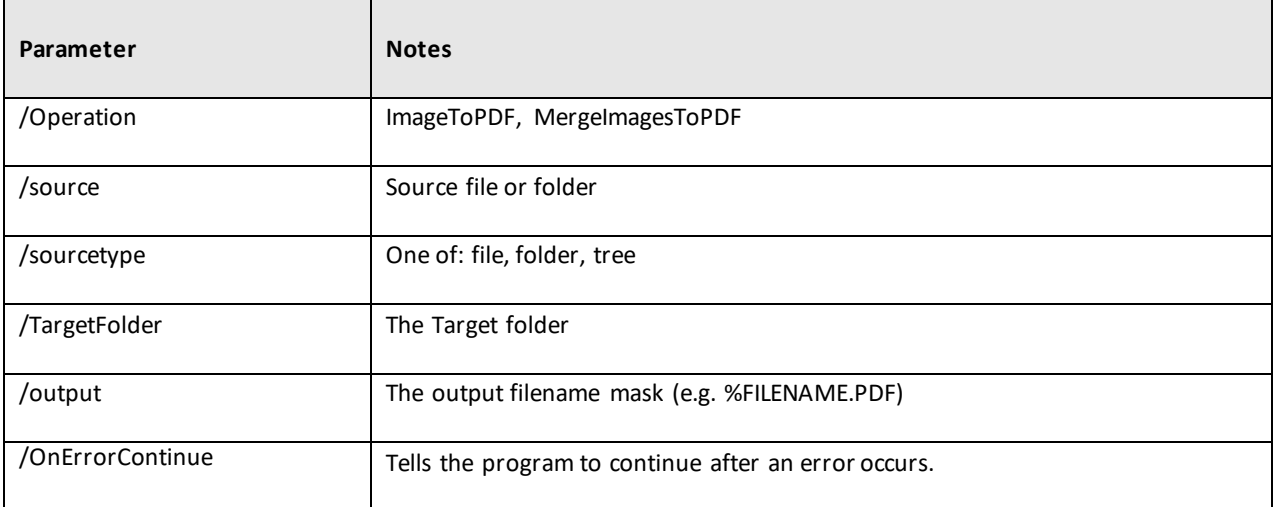

#### <span id="page-7-1"></span>**2.7.1 Convert Image to PDF Examples**

Converting a Folder tree of image files to PDF.

PDFToolkitCMD.exe /Operation=MergeImagesToPDF /Source="..\documents\source" /TargetFolder="..\documents\output" /SourceType=tree

Converting an image file to a pdf file.

PDFToolkitCMD.exe/Operation=ImageToPDF/Source="..\documents\source \image.tif" /TargetFolder="..\documents\output" /SourceType=file

Converting a Folder of image files to PDF.

PDFToolkitCMD.exe /Operation=MergeImagesToPDF /Source="..\documents\source" /TargetFolder="..\documents\output" /SourceType=fol der

#### <span id="page-8-0"></span>**2.8 Merge PDF**

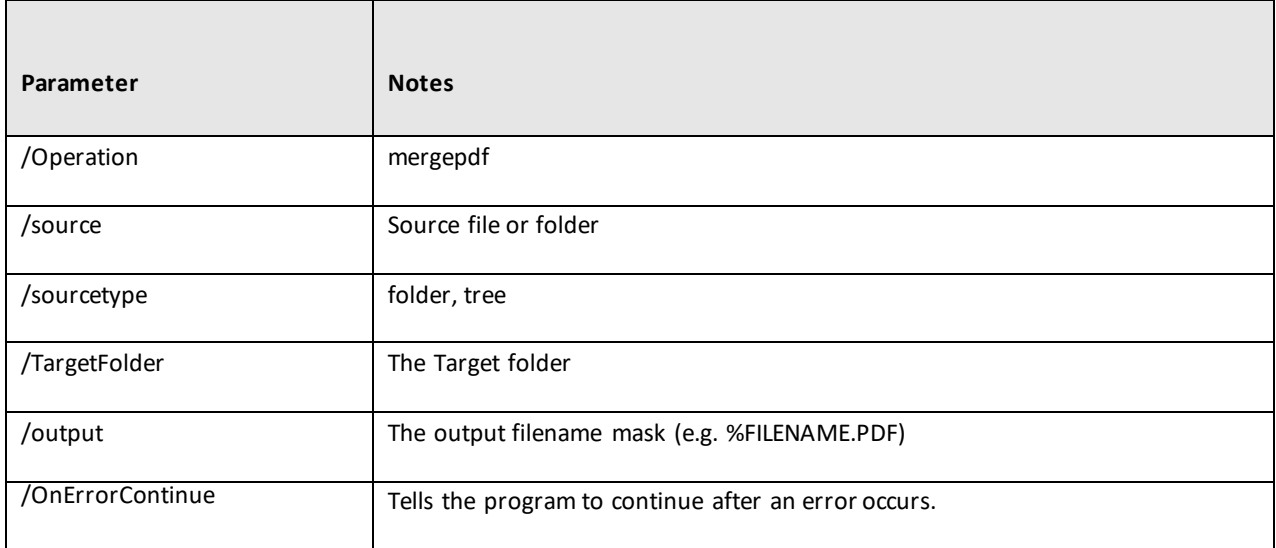

# <span id="page-8-1"></span>**2.8.1 Merge PDF Examples**

Merging a top level folder of PDF files to one PDF file.

PDFToolkitCMD.exe /Operation=mergepdf /source=".. \documents\source\tree" /TargetFolder="..\documents\output"/SourceType=folder

Merging each folder of PDF files in a folder tree to a corresponding PDF file.

<span id="page-8-2"></span>PDFToolkitCMD.exe/Operation=mergepdf/source="..\documents\source\tree" /TargetFolder="..\documents\output" /SourceType=tree

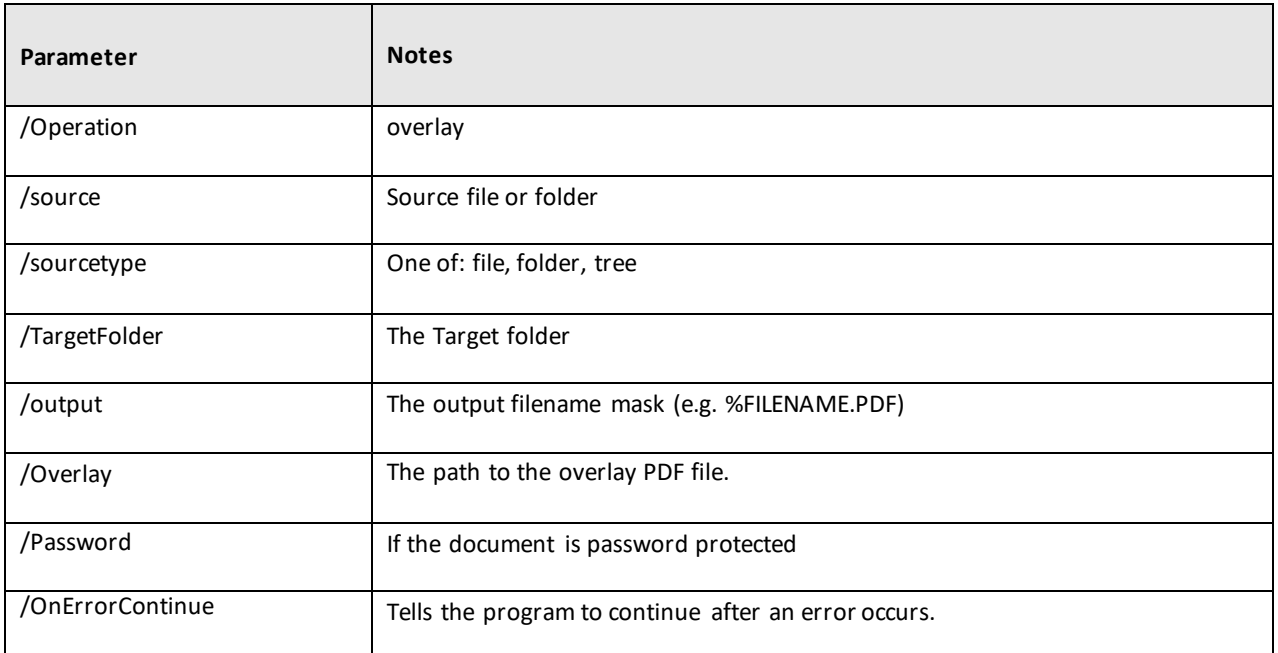

## <span id="page-9-0"></span>**2.9.1 Overlay PDF Examples**

 $\overline{a}$ 

Overlay all the PDF files in a folder tree with another PDF file.

```
PDFToolkitCMD.exe/Operation=overlay/source="..\documents\source"
/TargetFolder="..\documents\output" /Overlay="..\documents\source\overlay.pdf" 
/onerrorcontinue /sourcetype=tree
```
Overlay all the PDF files in a top level folder with another PDF file.

PDFToolkitCMD.exe /Operation=overlay /source="..\documents\source" /TargetFolder="..\documents\output" /Overlay="..\documents\source\overlay.pdf" /onerrorcontinue /sourcetype=folder

Overlay a PDF file with another PDF file.

PDFToolkitCMD.exe /Operation=overlay /source="..\documents\source\image\_pdf.pdf" /TargetFolder="..\documents\output" /Overlay="..\documents\source\overlay.pdf" /sourcetype=file

#### <span id="page-10-0"></span>**2.10 PDF Security**

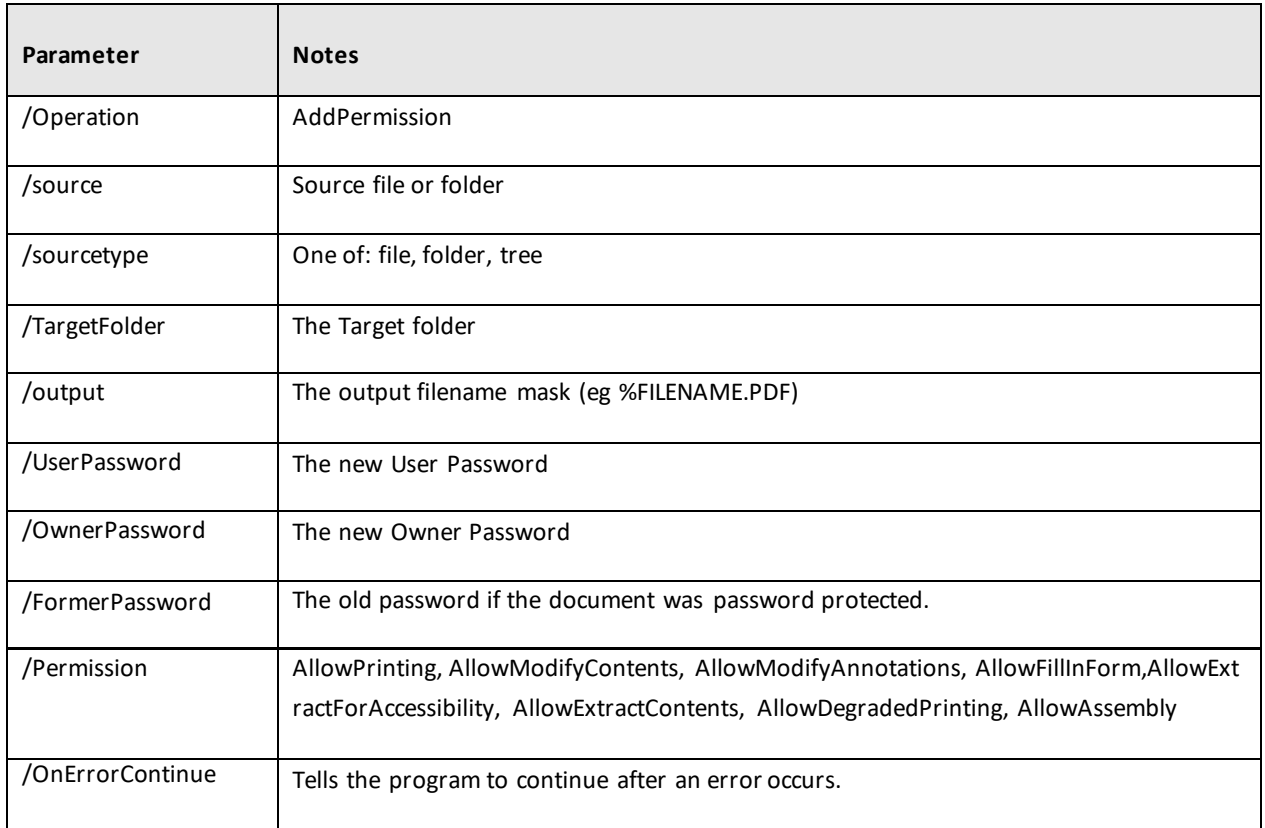

#### <span id="page-10-1"></span>**2.10.1 PDF Security Examples**

Applying an owner and user password to all the files in a folder tree, it also adds 3 document restrictions.

PDFToolkitCMD.exe /Operation=AddPermission /Source="..\documents\source" /SourceType=tree /TargetFolder="..\documents\output" /OwnerPassword=password /UserPassword=password /Password=password /onerrorcontinue /Permissions=AllowPrinting,AllowAssembly,AllowModifyContents

Applying Security to all the files in a top-level folder.

PDFToolkitCMD.exe/Operation=AddPermission /Source="..\documents\source" /SourceType=folder /TargetFolder="..\documents\output" /OwnerPassword=password /UserPassword=password /Password=password /onerrorcontinue /Permissions=AllowPrinting,AllowAssembly,AllowModifyContents

Removing the password protection of a PDF file.

PDFToolkitCMD.exe/Operation=AddPermission /Source="..\documents\source\secured.pdf" /SourceType=file /TargetFolder="..\documents\output" /Password=password /onerrorcontinue /Permissions=AllowPrinting,AllowAssembly,AllowModifyContents

## <span id="page-11-0"></span>**2.11 Split PDF**

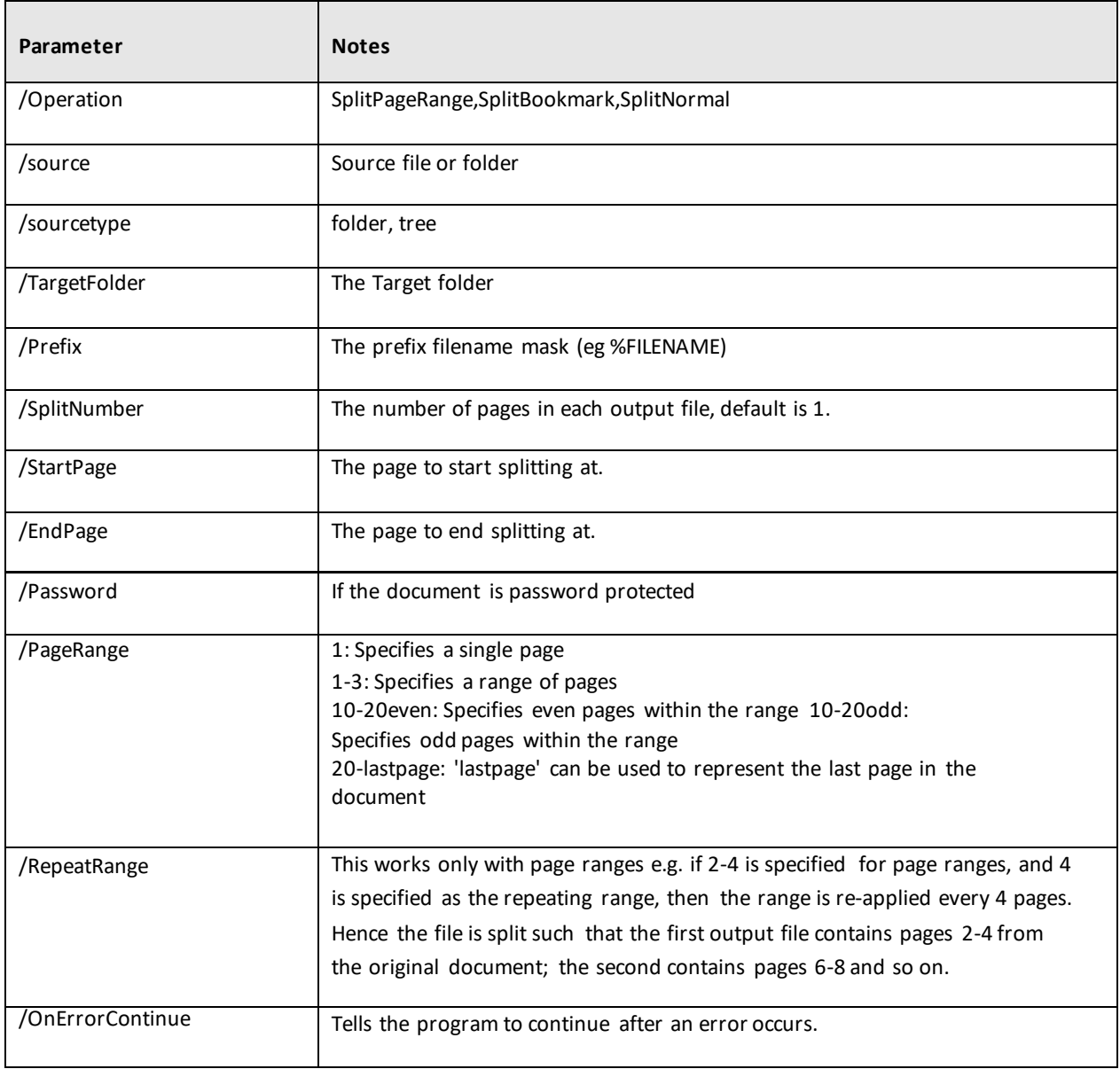

# <span id="page-11-1"></span>**2.11.1 Split PDF Examples**

Split all the files in a folder tree by Bookmarks.

PDFToolkitCMD.exe /Operation=SplitBookmark /Source="..\documents\source" /SourceType=tree /TargetFolder="..\documents\output" /outputfile=%filename /onerrorcontinue

Split all the files in a top level folder into 3-page PDF files.

PDFToolkitCMD.exe /Operation=SplitNormal /Source="..\documents\source" /SourceType=folder /TargetFolder="..\documents\output" /outputfile=%filename /onerrorcontinue /RepeatingRange=3

Splitting the even pages between page 1 and 20 of a PDF file.

PDFToolkitCMD.exe/Operation=SplitPageRange/Source="..\documents\source\cookbook.pdf" /SourceType=file /TargetFolder="..\documents\output" /SplitRange=1-20even /outputfile=%filename

Splitting the  $10^{\text{th}}$  page to the last page of a PDF document.

PDFToolkitCMD.exe/Operation=SplitPageRange/Source="..\documents\source\cookbook.pdf" /SourceType=file /TargetFolder="..\documents\output" /SplitRange=10-lastpage /outputfile=%filename

#### <span id="page-12-0"></span>**2.12 Stamp PDF**

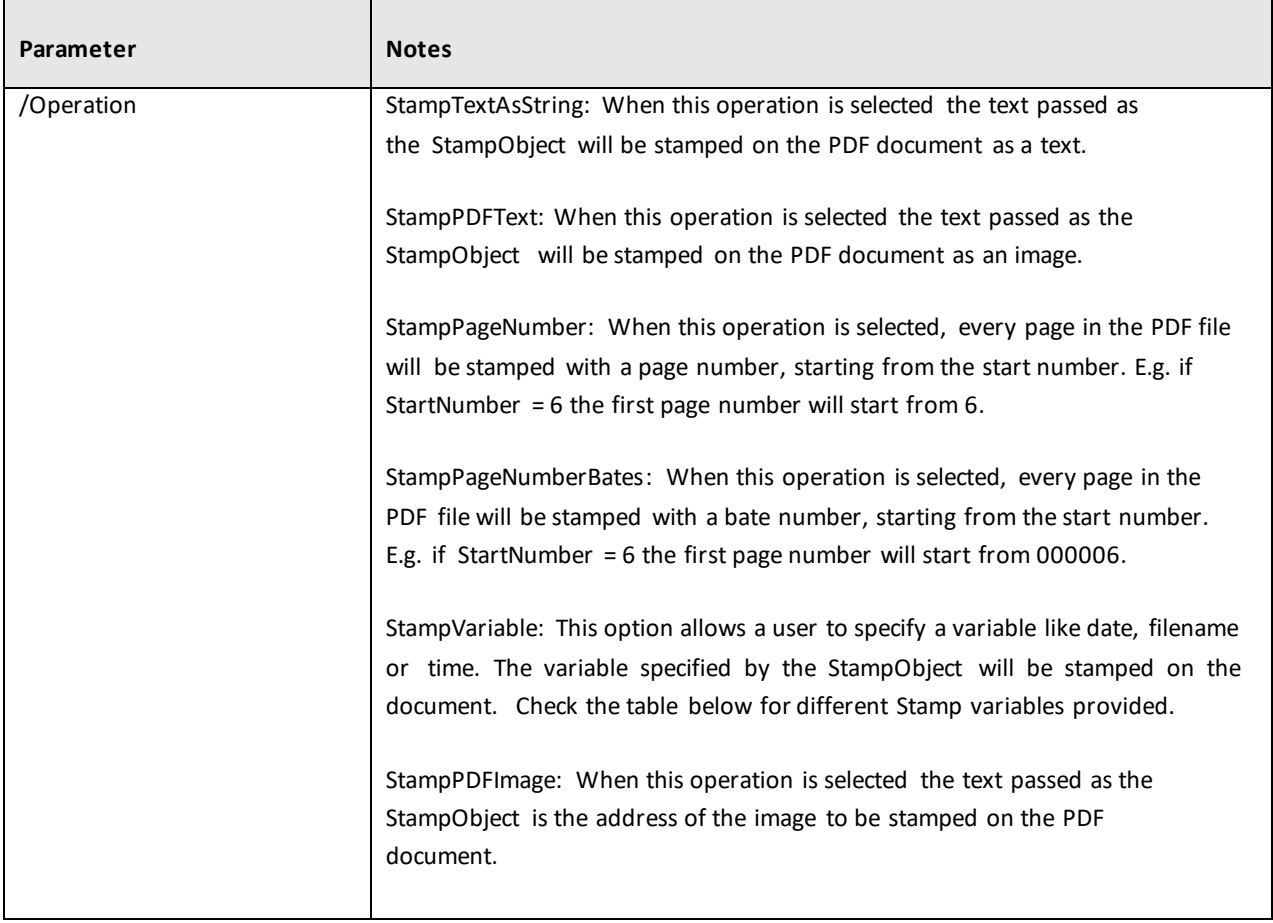

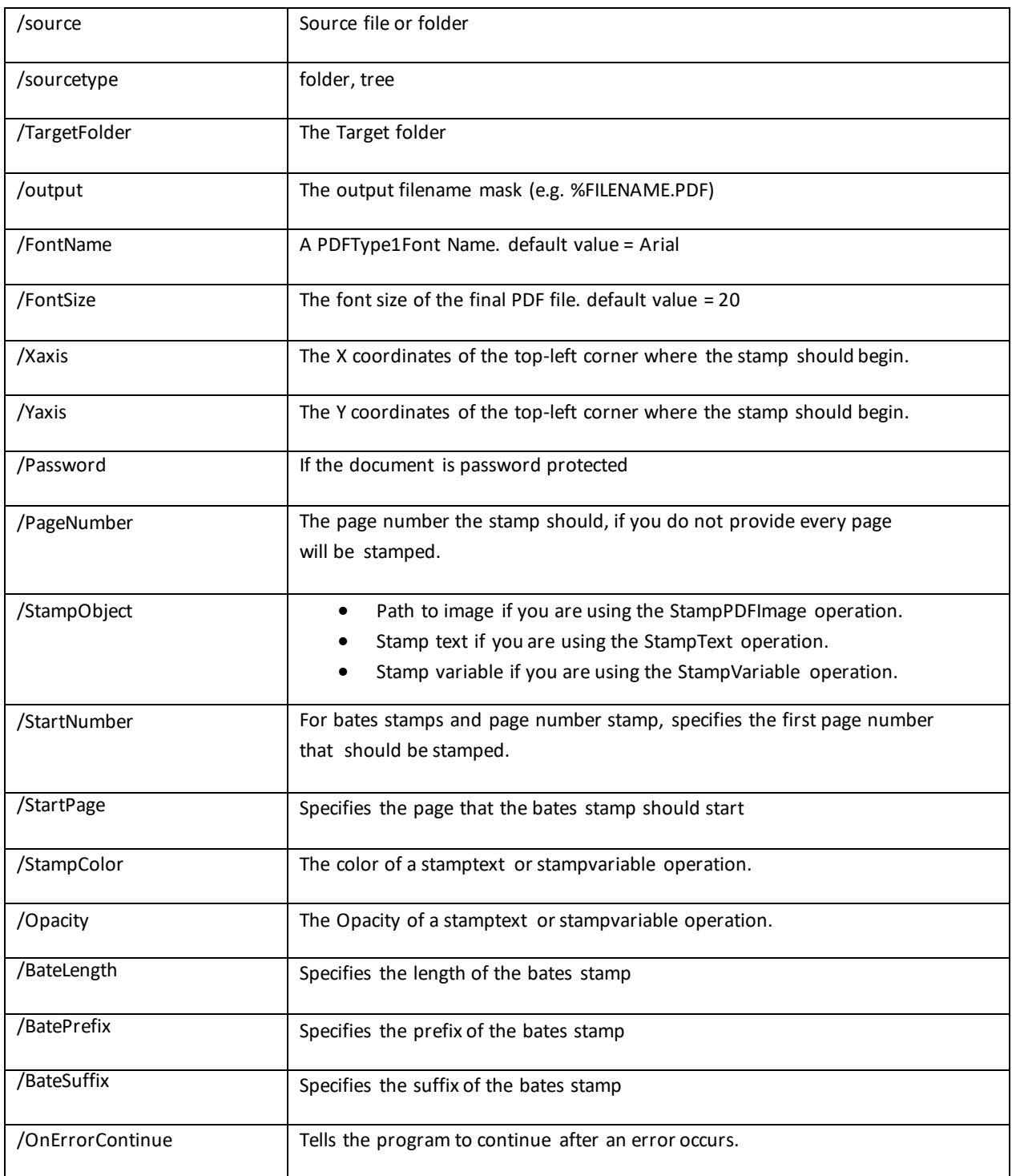

### <span id="page-14-0"></span>**2.12.1 PDF Stamp Examples**

Using the Stamp Variable to stamp the current month on each page of all the PDF files in a folder tree.

PDFToolkitCMD.exe /Operation=StampVariable /FontName="Times new roman" /FontSize=20 /Xcoord=100 /Ycoord=100 /Source="..\documents\source" /TargetFolder="..\documents\output" /StampObject="%B" /StampColor=Red /Opacity=80 /SourceType=tree /onerrorcontinue

Stamping Bates Numbers on PDF files in a top level folder with suffix and prefix.

PDFToolkitCMD.exe /Operation=StampPageNumberBates /FontName="Times new roman" /FontSize=20 /Xcoord=40 /Ycoord=40 /Source="..\documents\source" /TargetFolder="..\documents\output" /StampColor=Red /Opacity=80 /SourceType=folder /StartPage=1 /StartNumber=6 /BateLength=8 /BatePrefix=aquaforest /BateSuffix=pdfsdk /onerrorcontinue

Stamping Page Numbers on PDF files in a top level folder.

PDFToolkitCMD.exe /Operation=StampPageNumber /FontName="Times new roman" /FontSize=20 /Xcoord=40 /Ycoord=40 /Source="..\documents\source" /TargetFolder="..\documents\output" /StampColor=Red /Opacity=80 /SourceType=folder /StartPage=2 /StartNumber=6 /onerrorcontinue

Stamping Text as a string on a PDF file.

PDFToolkitCMD.exe /Operation=StampTextAsString /FontName="Times new roman" /FontSize=20 /Xcoord=40 /Ycoord=40 /Source="..\documents\source\cookbook.pdf" /TargetFolder="..\documents\output" /StampColor=Red /Opacity=80 /SourceType=file /StampObject="Aquaforest Stamping"

Stamping Text as an image on a PDF file.

PDFToolkitCMD.exe /Operation=StampPDFText /FontName="Times new roman" /FontSize=20 /Xcoord=40 /Ycoord=40 /Source="..\documents\source\cookbook.pdf" /TargetFolder="..\documents\output" /StampColor=Red /Opacity=80 /SourceType=file /StampObject=Aquaforest

Stamping images on all the PDF files in a folder tree.

PDFToolkitCMD.exe /Operation=StampPDFImage /FontName="Times new roman" /FontSize=20 /Xcoord=40 /Ycoord=100 /Source="..\documents\source" /TargetFolder="..\documents\output" /StampColor=Red /Opacity=80 /SourceType=tree /StampObject="..\documents\source\stampFile.png" /onerrorcontinue

# <span id="page-15-0"></span>**2.13 Stamp Variables**

The table below shows the different Stamp variables supported by Aquaforest PDF SDK.

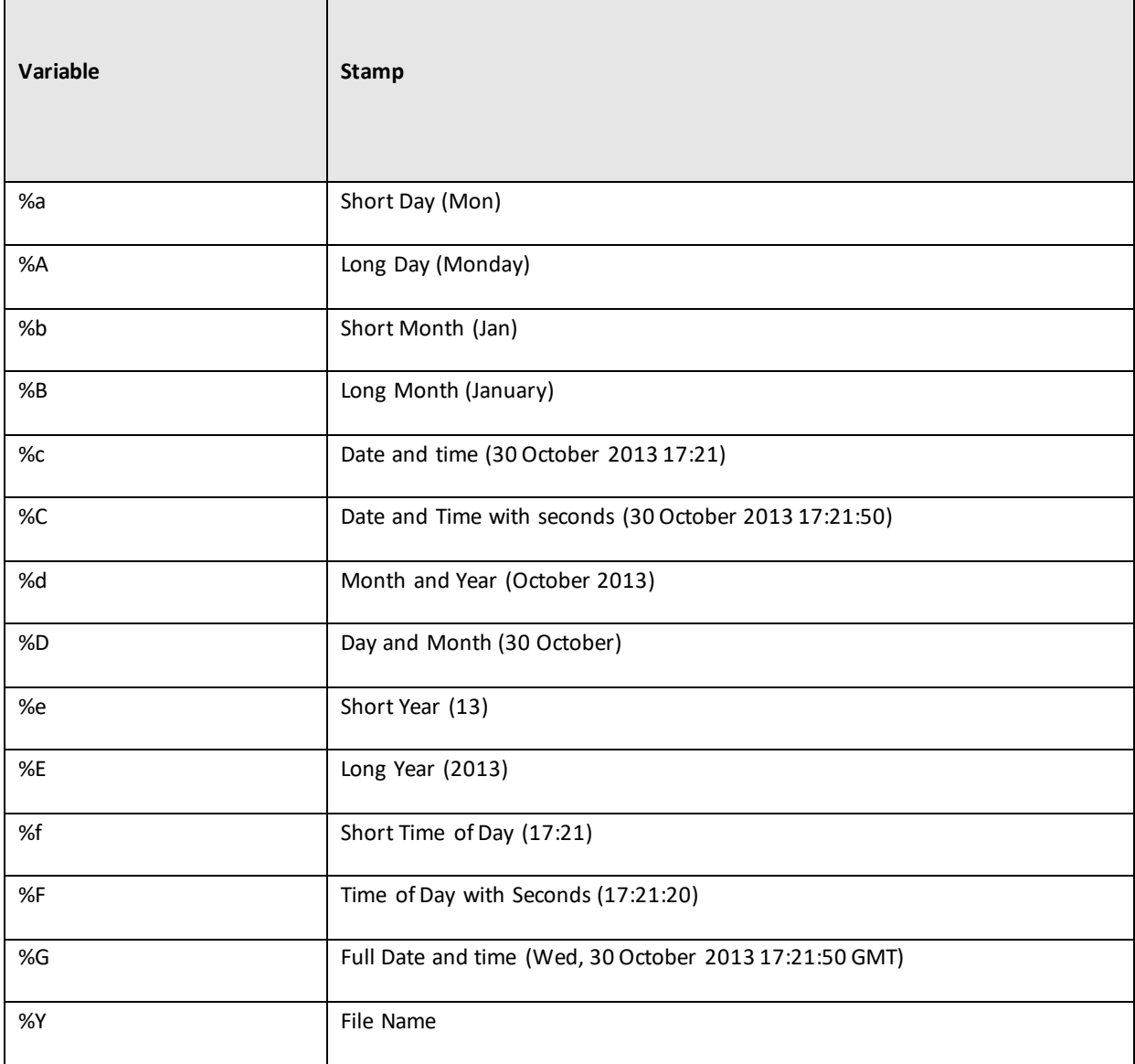

## <span id="page-16-0"></span>**2.14 Convert Office to PDF**

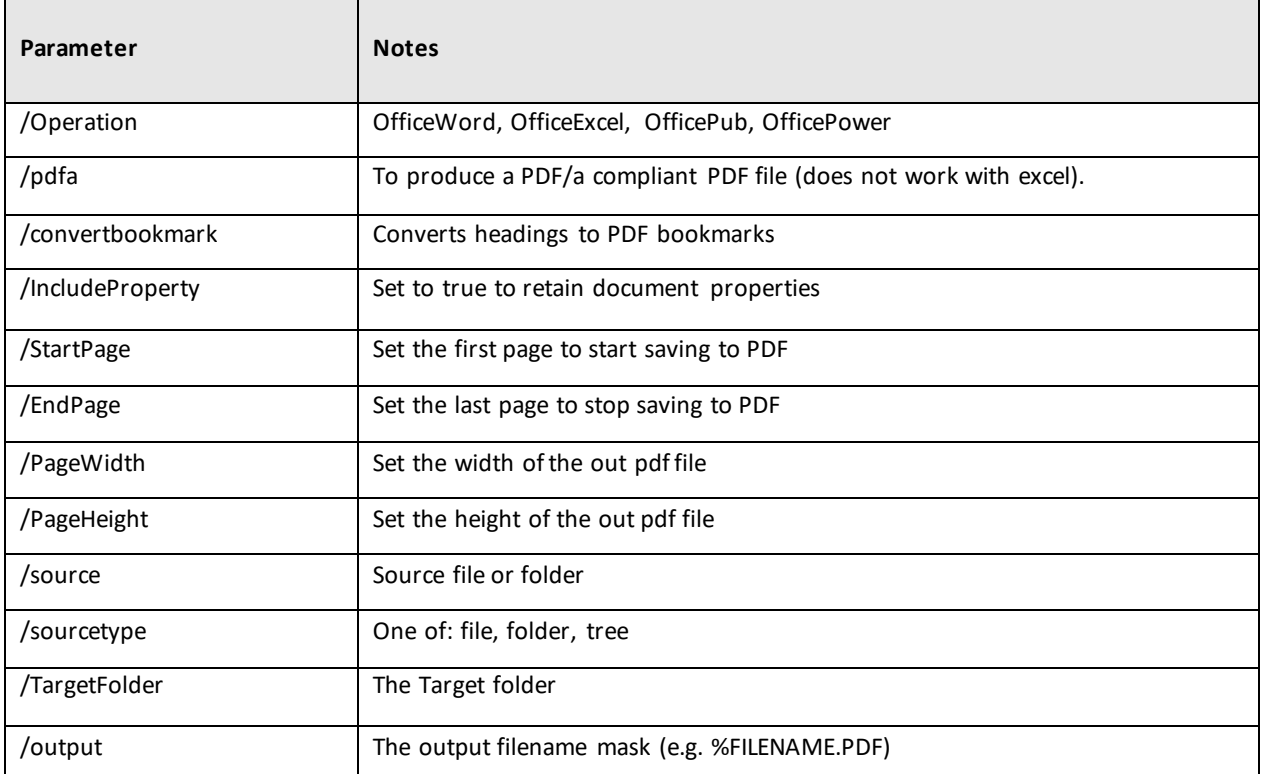

## <span id="page-16-1"></span>**2.14.1 Office to PDF Examples**

Convert a word file to a PDF/A compliant file.

PDFToolkitCMD.exe /Operation=OfficeWord / /Source="..\documents\source\Skills.docx " /TargetFolder="..\documents\output" /SourceType=file /pdfa

Convert a folder of PowerPoint presentations to pdf files file to a PDF/A compliant file.

PDFToolkitCMD.exe /Operation=OfficePower / /Source="..\documents\source\powerpoint" /TargetFolder="..\documents\output" /SourceType=folder /pdfa /onerrorcontinue

Convert the first two pages of an excel file to a PDF file.

PDFToolkitCMD.exe /Operation=OfficeExcel /Source="..\documents\source\excel.xlsx" /TargetFolder="..\documents\output" /SourceType=file /pdfa /StartPage=1 /EndPage=2

## <span id="page-17-0"></span>**2.15 Add Bookmarks to PDF**

![](_page_17_Picture_188.jpeg)

#### <span id="page-17-1"></span>**2.15.1 Bookmark Example**

Add 3 bookmarks to a PDF file.

PDFToolkitCMD.exe/Operation=InsertBookmarks /Source="..\documents\source\image\_pdf.pdf" /TargetFolder="..\documents\output" /SourceType=file /bookmarks="This is page 1:1;Book mark 2:2;three musketiers:4;The hate ful 8:6"

## <span id="page-17-2"></span>**2.16 Add Attachments to PDF**

![](_page_17_Picture_189.jpeg)

## <span id="page-17-3"></span>**2.16.1 Add Attachments to PDF Examples**

Add 3 attachments to a PDF file.

PDFToolkitCMD.exe/Operation=InsertAttachment /Source="..\documents\source\image\_pdf.pdf" /TargetFolder="..\documents\output" /SourceType=file /Attachments="..\documents\source\csv\_input.csv;..\documents\source\cookbook.html;..\docum ents\source\split.pptx"

Add 3 attachments to all PDF files in a folder.

PDFToolkitCMD.exe/Operation=InsertAttachment/Source="..\documents\source" /TargetFolder="..\documents\output" /SourceType=folder /Attachments="..\documents\source\csv\_input.csv;..\documents\source\cookbook.html;..\docum ents\source\split.pptx" /onerrorcontinue

# <span id="page-18-0"></span>**2.17 Add Metadata to PDF**

![](_page_18_Picture_144.jpeg)

## <span id="page-18-1"></span>**2.17.1 Add Metadata to PDF Examples**

Add Metadata to a PDF file.

PDFToolkitCMD.exe/Operation=AddMetadata/Source="..\documents\source\image\_pdf.pdf" /TargetFolder="..\documents\output" /SourceType=file /MetaData="Author:PDT Tookit;Title:Add Matedata Example;Subject: Single File;Keywords:go keep feed;Creator:Acro"

Add Metadata to all the PDF files in a folder.

PDFToolkitCMD.exe/Operation=AddMetadata/Source="..\documents\source" /TargetFolder="..\documents\output" /SourceType=folder /MetaData="Author:PDF Tookit;Title:Add Matedata Example;Subject: Single File;Keywords:go keep feed;Creator:Acro" /onerrorcontinue

## <span id="page-19-0"></span>**2.18 Add PDF Viewer Settings**

![](_page_19_Picture_135.jpeg)

## <span id="page-19-1"></span>**2.18.1 PDF Viewer Settings Examples**

Add Viewer Settings to a PDF file.

PDFToolkitCMD.exe/Operation=AddOpenSettings /Source="..\documents\source\image\_pdf.pdf" /TargetFolder="..\documents\output" /SourceType=file /OpenSettings="pagelayoutsinglepage;hidewindowui;pagemodeusethumbs;"

Add Viewer Settings to all the PDF files in a folder.

PDFToolkitCMD.exe/Operation=AddOpenSettings /Source="..\documents\source" /TargetFolder="..\documents\output" /SourceType=folder /OpenSettings="pagelayoutsinglepage;hidewindowui;pagemodeusethumbs;" /onerrorcontinue

## <span id="page-20-0"></span>**2.19 Add XMP Metadata to PDF**

![](_page_20_Picture_184.jpeg)

## <span id="page-20-1"></span>**2.19.1 Add XMP Metadata to PDF Example**

Add XMP Metadata to a PDF file.

PDFToolkitCMD.exe /Operation=AddXMP /Source="..\documents\source\image\_pdf.pdf" /TargetFolder="..\documents\output" /SourceType=file /XMPFile="..\documents\source\xmp.xml"

# <span id="page-20-2"></span>**2.20 Convert PDF to PDF/A**

![](_page_20_Picture_185.jpeg)

## <span id="page-21-0"></span>**2.20.1 Convert PDF to PDF/A Examples**

Convert a file to PDF/A2-b Compliant file.

PDFToolkitCMD.exe/Operation=ConvertToPDFA/Source="..\documents\source\image\_pdf.pdf" /TargetFolder="..\documents\output" /PDFAVersion=3 /SourceType=file

Convert a folder of files to PDF/A3-u Compliant file.

PDFToolkitCMD.exe/Operation=ConvertToPDFA/Source="..\documents\source" /TargetFolder="..\documents\output" /PDFAVersion=7 /SourceType=folder /onerrorcontinue

## <span id="page-22-0"></span>**3 Acknowledgements**

This product makes use of a number of Open Source components which are included in binary form. The appropriate acknowledgements and copyright notices are given below.

*IKVM.NET* Copyright (C) 2002, 2003, 2004 Jeroen Frijters

*Apache PDFBox*

*Copyright 2011 TheApache Software Foundation/ This product includes software developed at The Apache Software Foundation [\(http://www.apache.org/\).](http://www.apache.org/) Based on source code originally developed in the PDFBox, JempBox and FontBox projects. Copyright(c) 2002-200[7,www.pdfbox.org](http://www.pdfbox.org/) Copyright(c) 2006-2007, [www.jempbox.org.](http://www.jempbox.org/) Based on source code originally developed in the PaDaF project. Copyright(c) 2010 Atos Worldline SAS*